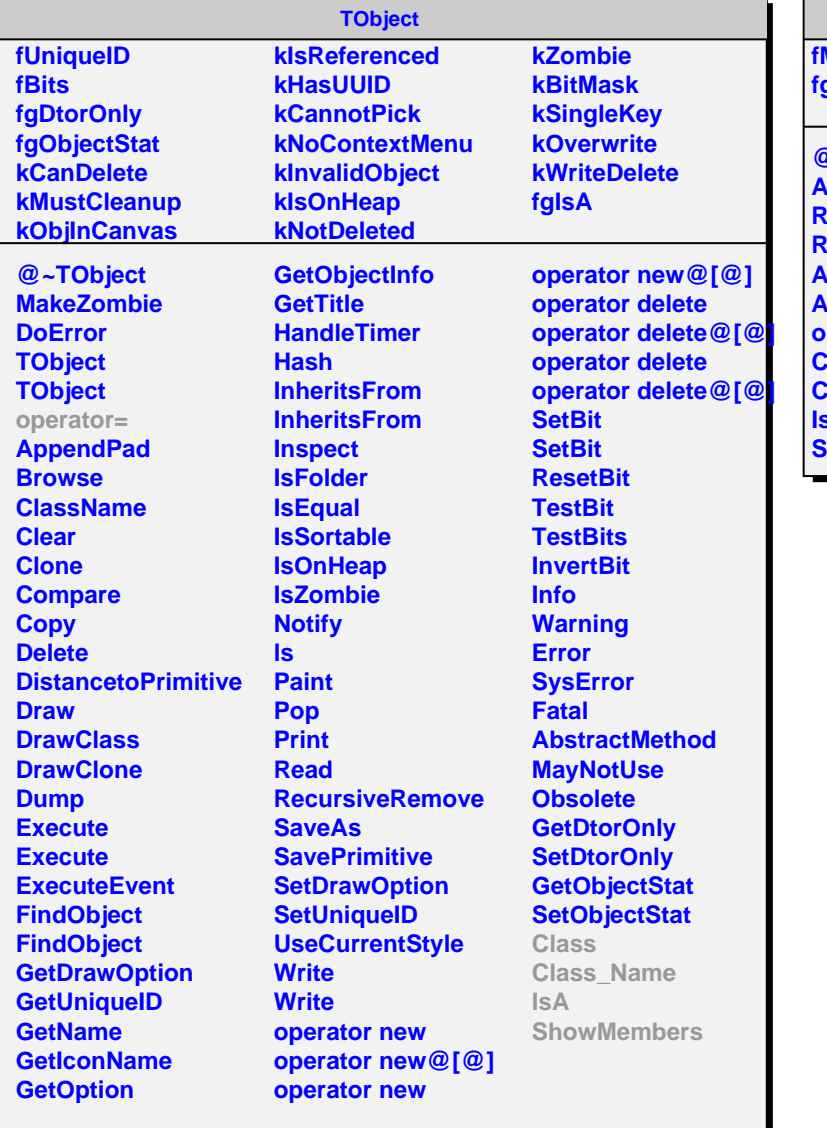

## **AliMpSt345Reader**

**fMotifMap fgIsA**

**@~AliMpSt345Reader AliMpSt345Reader ReadSlat ReadPCB AliMpSt345Reader AliMpSt345Reader operator= Class Class\_Name IsA ShowMembers**